## **Виртуальная лабораторная работа «Электростатическое поле» Кравченко Н.С., Ревинская О.Г.**

## Томский политехнический университет, кафедра теоретической и экспериментальной физики

Формирование навыков исследования характеристик электростатического поля является одной из важных задач раздела «Электричество и магнетизм» курса общей физики. Экспериментальное исследование электростатического поля затруднено проблемами, связанными с его созданием. Поэтому в натурном практикуме чаще всего рассматривают поле, создаваемое двумя заряженными телами. Виртуальная лабораторная работа «Электростатическое поле» предлагает более 30 вариантов распределения произвольного числа заряженных тел. Используемые в работе тела имеют различную форму: точечный заряд, стержень, кольцо, квадратная пластина. Для построения эквипотенциальных поверхностей применяется виртуальный гальванометр. Работа расширяет представления студентов о многообразии конфигураций электростатических полей, развивает практические навыки построения эквипотенциальных поверхностей и силовых линий.

Изучение таких характеристик электростатического поля как потенциал, эквипотенциальные поверхности, напряженность является базовой основой для успешного освоения всего раздела «Электричество и магнетизм» курса общей физики, а также для формирования представлений о полевой картине мира. Экспериментальные исследования электростатических полей в лабораторном практикуме ограничиваются, как правило, изучением поля двух точечных зарядов, поля плоского конденсатора, поля двух коаксиальных цилиндров. Такая постановка эксперимента обусловлена объективными проблемами, связанными с накоплением и удержанием статического заряда. Электростатические поля, создаваемые заряженными телами других конфигураций, изучаются только теоретически. В курсе общей физики вуза студенты на основе теоремы Остроградского-Гаусса получают аналитические выражения для напряженности поля точечного заряда, сферы, бесконечно длинной и тонкой нити (стержня), бесконечной плоскости и т.д. Как же изменится электрическое поле и его характеристики, если рассматривать стержень и плоскость конечных размеров? Как изменится картина эквипотенциальных поверхностей и силовых линий, если вблизи одного заряженного тела поместить другое, третье и т.д.? В этих вопросах студентам поможет разобраться виртуальная лабораторная работа «Электростатическое поле», разработанная и успешно применяемая в Томском политехническом университете на кафедре теоретической и экспериментальной физики.

Внешний вид работы приведен на рисунке 1. Для исследования в данной работе доступны четыре типа заряженных тел: точечный заряд, тонкое кольцо, тонкий стержень конечной длины и тонкая квадратная пластина, расположенная перпендикулярно плоскости эксперимента. Размеры, заряды и расположение тел в области эксперимента могут быть заданы произвольным образом. Количество тел в области эксперимента также неограниченно. Благодаря этому

студент имеет возможность начать исследование с изучения электростатического поля одного заряженного тела. На втором этапе в область эксперимента вносится второе заряженное тело такой же или другой формы и т.д. (рис. 2). Изменяя размеры стержня и пластины, можно исследовать, как изменится электростатическое поле в зависимости от линейных размеров тел. Работа позволяет также исследовать зависимость потенциала от расстояния до заряженных тел. Опираясь на полученную зависимость, можно рассчитать соответствующую зависимость напряженности поля.

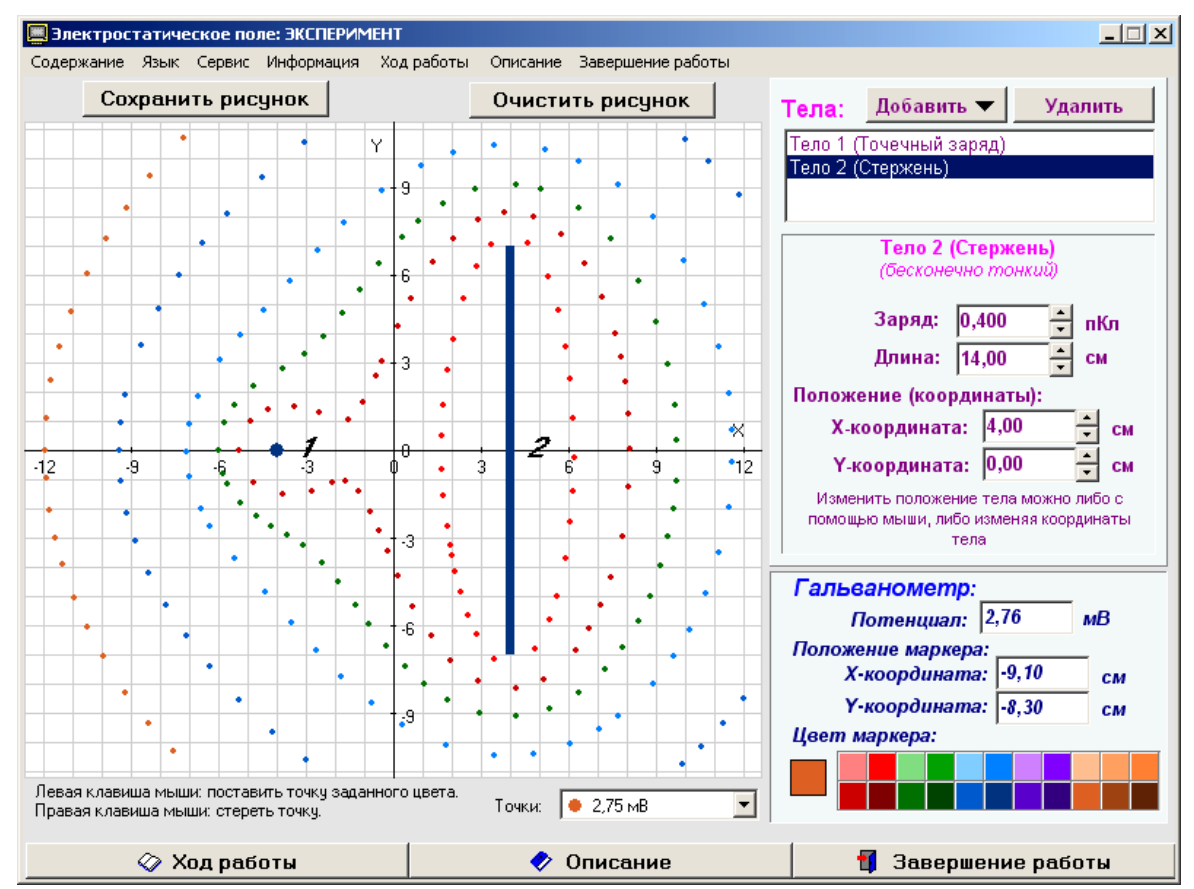

**Рис. 1. Виртуальная лабораторная работа «Электростатическое поле»** 

В работе для изучения электростатического поля выбранной конфигурации заряженных тел используется виртуальный гальванометр. При перемещении курсора мыши в области эксперимента он показывает значение потенциала в данной точке. Виртуальный гальванометр отображает не только потенциал, но и пространственные координаты исследуемых точек. Щелчком мыши можно отмечать точки выбранным цветом. Перемещая мышь и отмечая точки с одинаковым потенциалом, можно построить совокупность эквипотенциальных линий, которая становится особенно наглядной, если для каждой линии использовать свой цвет. Полученная в области эксперимента картина эквипотенциальных поверхностей сохраняется в виде графического файла (bmp или jpg). После распечатки полученного изображения студенты строят на нем силовые линии поля, рассчитывают напряженность поля в отдельных точках и сравнивают полученные значения с напряженностью поля, вычисленной по теоретическим формулам. Очевидно, что для точечного заряда должно наблюдаться совпаде-

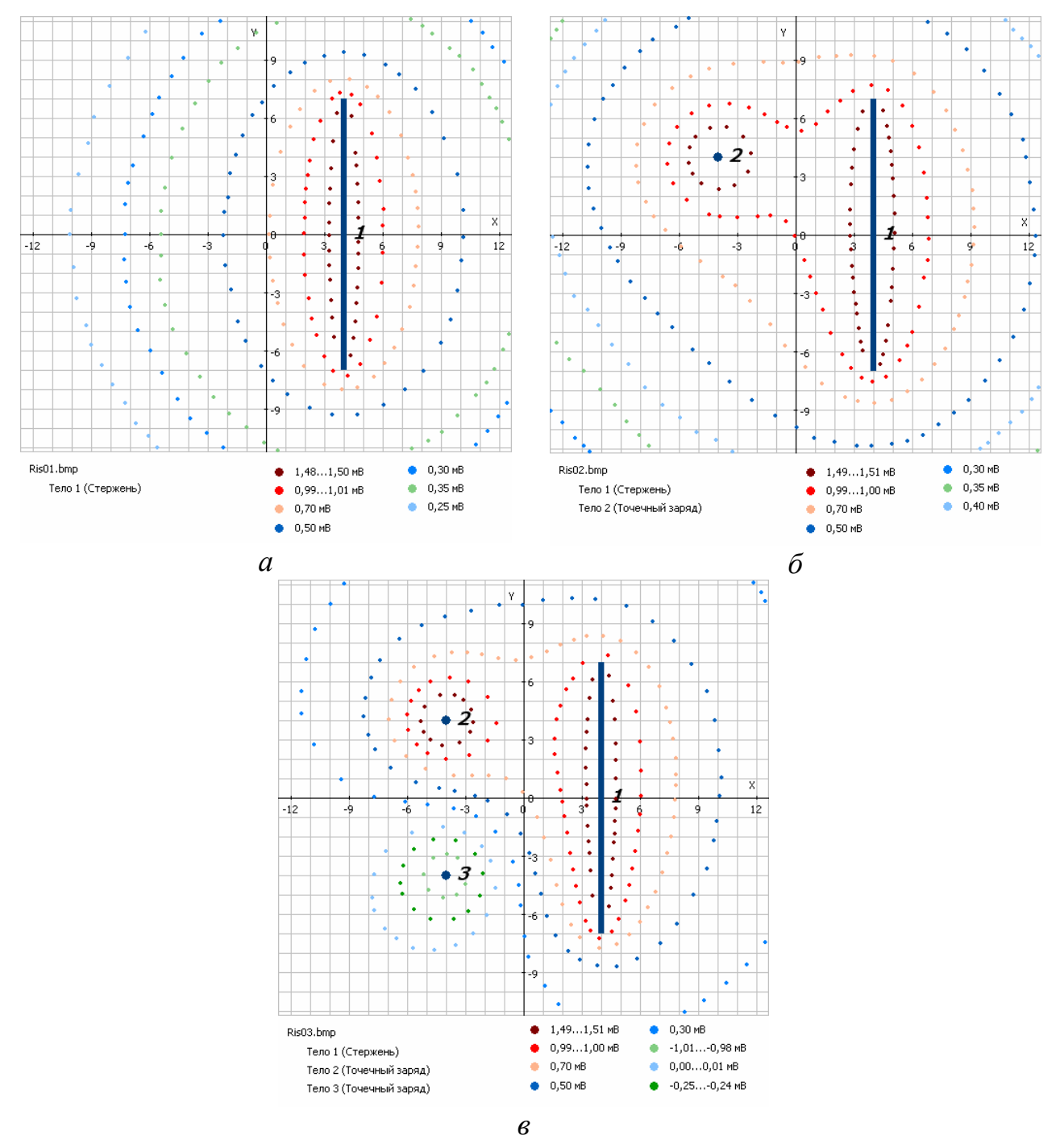

## **Рис. 2. Картина эквипотенциальных поверхностей:** *а* **– одно заряженное тело (стержень);** *б* **– два (стержень и точечный заряд);** *в* **– три (стержень и два противоположных по знаку точечных заряда).**

ние теоретических и экспериментальных результатов. Для стержня и пластины такое совпадение наблюдается только в точках, находящихся на расстоянии много меньшем, чем линейные размеры этих заряженных тел. В этом студенты могут убедиться, выполняя исследования с телами разных размеров.

Таким образом, выполнение виртуальной работы «Электростатическое поле» позволяет существенно расширить представления студентов о многообразии конфигураций электрических полей, существующих в природе, раскрыть проблемы, связанные с конечными размерами заряженных тел, редко затрагиваемыми в курсе общей физики.